### **Table of Contents**

<span id="page-0-0"></span>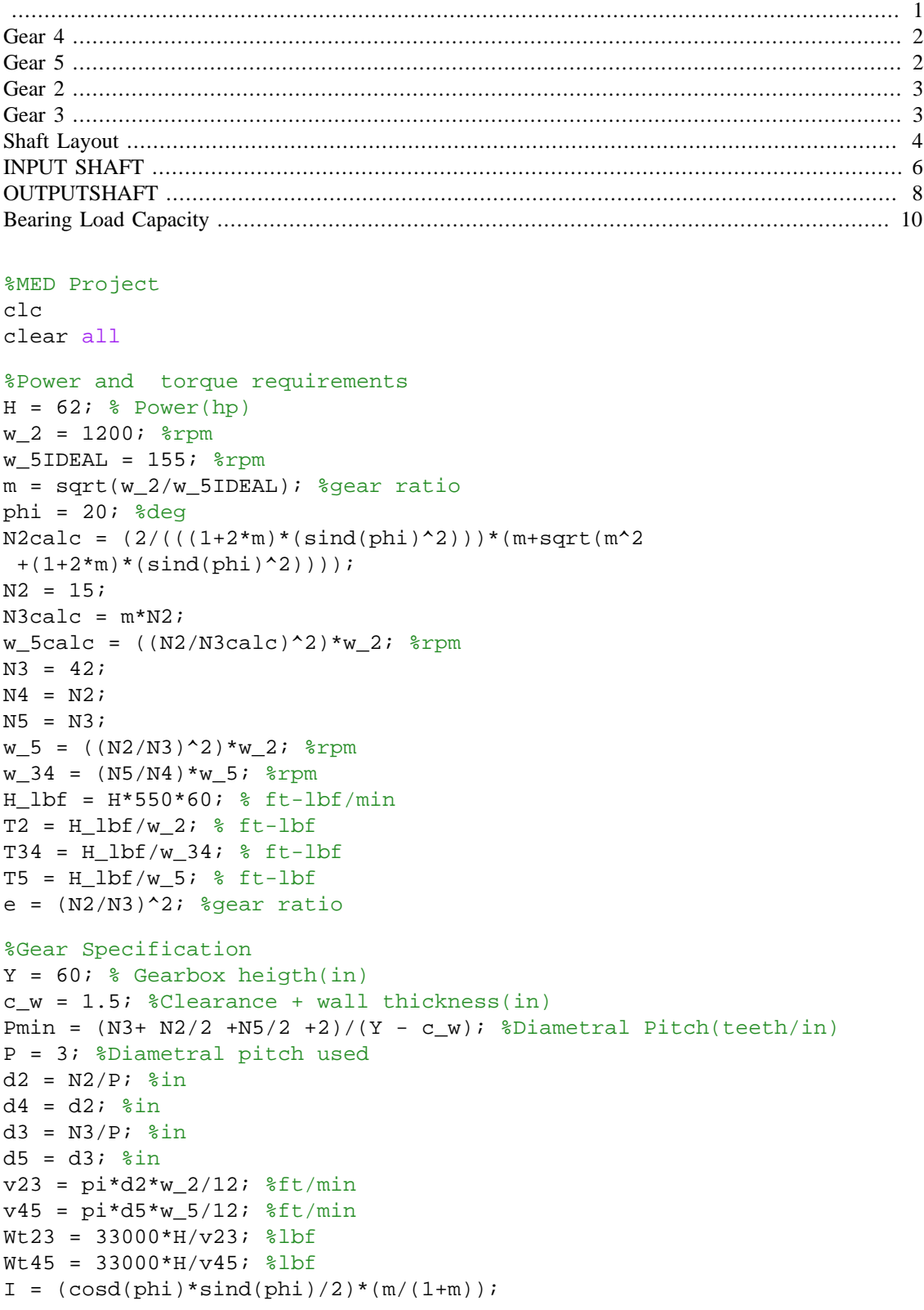

```
%Asssuming Q_v=7 precision for commercial gears
A = 65.1;B = .731;k_v45 = ((A + sqrt(v45))/A)^kk_v23 = ((A + sqrt(v23))/A)^B;Fcalc = 4*pi/P;
F23 = 3; %in
F45 = 3; %in
Cpf23 = (F23/(10*d2))-.0375+.0125*F23;
Cpf45 = (F45/(10*dd)) - .0375+.0125*F45;Cma = 0.15;Cmc = 1;Cpm = 1;Ce = 1;km23 = 1 + Cmc*(Cpf23*Cpm + Cma*Ce);km45 = 1 + Cmc*(Cpf45*Cpm + Cma*Ce);Cp = 2300; $psi
ko=1;ks=ko;
Cf = ko;J24 = .25;J35 = .38;kB = 1;Yn = .9;Sh = 1.5;
```
#### <span id="page-1-0"></span>**Gear 4**

```
sig_c4 = Cp*sqrt((Wt45*ko*k_v45*ks*km45*cf)/(d4*F45*I)); %Contact
  Stress(psi)
L4 = 20000*60*w_34;Zncalc4 = 1.4488*(L4^* - .023);
Zn4 = .9;Kr= .658 - .0759*log(1-.95); % 95% reliability
Sccalc4 = (Sh*sig_c4)/(Zn4); %Allowable Contact Stress(psi)
%Steel Grade 2 Carburized and Hardened
Sc4 = 225000; $psi
nc4 = (Sc4*Zn4)/(sig_c4*Kr);sig t4 = (Wt45*k v45*P*km45)/(F45*J24); %Bending Stress(psi)
St4 = 65000;sig all4 = St4*Yn/Kr; %eq 9-34
ntGear4 = sig_all4/sig_t4
```
ntGear4 =

2.9835

## <span id="page-1-1"></span>**Gear 5**

```
sig_c5 = Cp*sqrt((Wt45*k_0*k_v45*kK_s*km45*Cf)/(d4*F45*I)); %Content Stress(psi)
```

```
L5 = 20000*60*w 5;
Zncalc5 = 1.4488*(L5^* - .023);
Zn5 = .9;Sccalc5 = (Sh*sig c5)/Zn5;
%Steel Grade 2 Carburized and Hardened
Sc5 = 225000;nc5 = (Sc5 * Zn5) / (sig_c 5 * Kr);sig t5 = (Wt45*kV45*P*km45)/(F45*J35);
St5 = 65000;sig all5 = St5*Yn/Kr;
ntGear5 = sig_all5/sig_t5
```

```
ntGear5 =
```
4.5350

### <span id="page-2-0"></span>**Gear 2**

```
sig_c2 = Cp*sqrt((Wt23*ko*k_v23*ks*km23*CF)/(d4*F23*I));L2 = 20000*60*w 2;
Zncalc2 = 1.4488*(L2^*-.023);
Zn2 = .9;\text{Sccalc2} = (\text{Sh*sig_c2}) / \text{Zn2};%Steel Grade 1 Flame or induction hardened Type B
Sc2 = 170000;nc2 = (Sc2*Zn2) / (sig_c2*Kr);sig_t2 = (Wt23*k_v23*P*km23)/(F23*J24);St2 = 22000;sig all2 = St2*Yn;ntGear2 = sig_all2/(sig_t2*Kr)
```
ntGear2 =

2.5058

### <span id="page-2-1"></span>**Gear 3**

```
sig_c3 = Cp*sqrt((Wt23*kb*kv*23*ks*km23*Cf)/(d4*F23*I));L3 = 20000*60*w_34;Zncalc3 = 1.4488*(L3^* - .023);
Zn3 = .9;\text{Sccalc3} = (\text{Sh*sig_c3}) / \text{Zn3};%Steel Grade 1 Flame or induction hardened Type B
Sc3 = 170000;nc3 = (Sc3*Zn3)/(sig_c3*Kr);sig_t3 = (Wt23*k_v23*p*km23)/(F23*J35);St3 = 22000;sig\_all3 = St3*Yn;ntGear3 = sig_all3/(sig_t3*Kr)
```
ntGear3 =

3.8089

%INTERMEDIATE Shaft

#### <span id="page-3-0"></span>**Shaft Layout**

```
syms x
Wr23 = Wt23*tand(\text{phi});
Wr45 = Wt45 * \text{tand} (\text{phi}):%From VM Diagram for yz and xy plane
MtotC = 8694.08;MtotB = 2149.5Mtot(x) = piecewise(x<3, (MtotB/3)*x, 3&lt;=x<12, (MtotB + ((MtotC -MtotB)/(12-3))*(x-3)),12<=x<15, MtotC + (-MtotC/(15-12))*(x-12));
%figure
%fplot(Mtot(x))
%axis([0 15 0 9000])
MtotI = double(Mtot(10.5));%AISI 1045 CD
Sut = 108053; %psi
Sexp = .5*Sut; %psi Sut=<200kpsi
ka = 2.7*( (Sut/1000)^{\lambda}-.265);kbtemp = .9;
ke = .868;
SeAssump = ka*kbtemp*ke*Sexp;
KfI = 1.7;
KfsI = 1.5;ns = 1.5;
AdI = ((16*ns)/pi);
BdI = ((2*KfI*MtotI)/SeAssump);
CdI = sqrt((3*(KfsI*T34*12)^2)) / Sut;%diameters at I
dcons5I = (AdI * (BdI + CdI))^{\wedge}(1/3);d5I = 3.0id4ILib = d5I*1.2;d4I = 3.4;RI = d5I/10;% Fatigue stress conc. factors @ point I
KLI = 1.6;qI = 0.87;KfI = 1 + qI*(KtI - 1); \text{conc. factor bending}KtsI = 1.38;qSI = 0.9;KfsI = 1 + qsI*(KtsI - 1); % conc. factor torsion
```

```
Kb = 0.91*(d5I)^{-0.157}; %size factor
SeActual = ka * kb * ke * Sexp;
%Calc. safety factor using Von mises
signal = (32 * KfI * MtotI) / (pi * d5I^3);signI = sqrt(3*((16 * KfsI * (T34*12)) / (pi * d5I^3))^2);nfIntShaftLargestD = 1 / ((sigaI/SeActual) + (sigmI / Sut)) %1.86
%n Yield
SyI = 68167;
nyIntShaftLargestD = SyI / (sigaI + sigmI)
% Keyway at J
MtotJ = double(Mtot(11.5));
KtJ = 2.14;qJ = 0.7iKfJ = 1 + qJ*(KtJ - 1) ; %conc. factor bending
KtsJ = 3;qsJ = 0.78;KfsJ = 1 + qsJ*(KtsJ - 1); % conc. factor torsion
signal = (32 * KfJ * MtotJ) / (pi * d5I^3);signJ = sqrt(3*((16 * KfsJ * (T34*12)) / (pi * d5I^3))^2);nfIntShaftKey = 1 / ((sigaJ/SeActual) + (sigmJ / Sut))
%point K (groove)
MtotK = double(Mtot(13.5));
d6K = d5I/1.2id6 = 2.6;% %diameters at K
% % %
\frac{1}{2} / (1 + ((0.246 - (3.08*10^-3)*Sut + (1.51*10^-5)*Sut^2 -
 (2.67*10^{\lambda} - 8)*Sut^{\lambda}))/sqrt(0.01))
KfJ = 5;sigaK = (32 * KfJ * MtoK) / (pi * d6^3);nfIntShaftGroove = 1 / ((sigaK/SeActual))
% %Point At H -------------------------------------------------
\tilde{z}% %diameters at H
% MtotH = double(Mtot(4.5));
\text{signal} = (32 * KfI * MtoH) / (pi * d5I^3);\text{if } H = 1 / ((signal/SeActual) + (signal / Sut))% nyH = SyI / (sigaI + sigmI)
```

```
\epsilon% % Keyway at G
% MtotG = double(Mtot(3.5));
% sigaG = (32 * KfJ * MtotG) / (pi * d5I^3);
% nfG = 1 / ((sigaG/SeActual) + (sigmJ / Sut))
\approx% %point F (groove) left side
\epsilon% MtotF = double(Mtot(1.5));
% sigaF = (32 * KfJ * MtotF) / (pi * d6K^3);
\text{mfF} = 1 / ((\text{sigaF}/\text{SeActual}))nfIntShaftLargestD =
     2.5761
nyIntShaftLargestD =
     2.3120
nfIntShaftKey =
     1.5504
nfIntShaftGroove =
     2.2257
```
## <span id="page-5-0"></span>**INPUT SHAFT**

```
syms y
MtotIN = 2079.18;
Mtot(y) = piecewise(y<=3, (MtotIN/3)*y, 3<y<=6, MtotIN -(MtotIN/3)*(y-3);
%figure
%fplot(Mtot(y))
%axis([0 6 0 2100])
MtotA = double(Mtot(4.5));%AISI 1045 CD
Sut = 90648; $psi
Sexp = .5*Sut; %psi Sut=<200kpsi
ka = 2.7*( (Sut/1000)^{\wedge}-.265);kbtemp = .9;
ke = .868;SeAssump = ka*kbtemp*ke*Sexp;
KfI = 1.7;
KfsI = 1.5;ns = 1.5;
```

```
AdB = ((16*ns)/pi);
BdB = ((2*KfI*MtotA)/SeAssump);
CdB = sqrt((3*(KfsI*T2*12)^2)))/Sut;%diameters at B
dconsB = (AdB * (BdB + CdB))^(1/3);dB = 2.4;
dALib = dB*1.2;dA = 2.8;RA = dB/10;% Fatigue stress conc. factors @ point A
KtA = 1.6;qA = 0.86;
KfA = 1 + qA*(Kta - 1); scone. factor bending
KtsA = 1.38;
qsA = 0.90;KfsA = 1 + qsA*(KtsA - 1); % conc. factor torsion
Kb = 0.91*(dB)^{-0.157}; %size factor
SeActual = ka * kb * ke * Sexp;
%Calc. safety factor using Von mises
signal = (32 * Kfa * Mtota) / (pi * dB^3);signA = sqrt(3 * ((16 * KfsA * (T2 * 12)) / (pi * dB^3))^2);nfInputLargestD = 1 / ((sigaA/SeActual) + (sigmA / Sut))
%n Yield
SyB = 76870;nyInputLargestD = SyB / (sigaA + sigmA)
% Keyway at A (Gear 2) ------------------------------------------
MtotB = double(Mtot(3));
KtB = 2.14;qB = 0.76;KFB = 1 + qB*(KtB - 1) ; %conc. factor bending
KtsB = 3;qSB = 0.78;KfsB = 1 + qsB*(KtSB - 1); % conc. factor torsion
signal = (32 * KfB * MtotB) / (pi * dB^3);signB = sqrt(3*((16 * KfsB * (T2*12)) / (pi * dB^3))<sup>2</sup>;
```

```
nfInputShaftKey = 1 / ((sigaB/SeActual) + (sigmB / Sut))
%point C (groove)
MtotC = double(Mtot(1.5));dClib = dB/1.2;dC = 2.0;KfC = 5;sigac = (32 * Kfc * MtotC) / (pi * dc^3);nfInputShaftGroove = 1 / ((sigaC/SeActual))
nfInputLargestD =
     4.1878
nyInputLargestD =
     4.1146
nfInputShaftKey =
     2.0801
nfInputShaftGroove =
```
3.8558

# <span id="page-7-0"></span>**OUTPUTSHAFT**

```
syms y
MtotIN = 5821.7;
Mtot(y) = piecewise(y <= 3, (MtotIN/3)*y, 3 < y <= 6, MtotIN -
(MtotIN/3)*(y-3);
%figure
%fplot(Mtot(y))
%axis([0 6 0 6000])
Mtotal = double(Mtot(1.5));%AISI 1045 CD
Sut = 90648; $psi
Sexp = .5*Sut; %psi Sut=<200kpsi
ka = 2.7*( (Sut/1000)^{\wedge}-.265);
kbtemp = .9ike = .868;
SeAssump = ka*kbtemp*ke*Sexp;
```

```
KfI = 1.7;
KfsI = 1.5;ns = 1.5;AdB = ((16*ns)/pi);BdB = ((2*KfI*MtotA)/SeAssump);
CdB = sqrt((3*(KfsI*T5*12)^2)) / Sut;%diameters at B
dconsB = (AdB * (BdB + CdB))^(1/3);dB = 4.188;dALib = dB*1.2dA = 4.8;RA = dB/10;% Fatigue stress conc. factors @ point A
KtA = 1.6;qA = 0.86;KfA = 1 + qA*(KtA - 1); \text{conc. factor bending}KtsA = 1.38;
qSA = 0.90;KfsA = 1 + qsA*(KtsA - 1); % conc. factor torsion
Kb = 0.91*(dB)^{-0.157}; %size factor
SeActual = ka * kb * ke * Sexp;
%Calc. safety factor using Von mises
signal = (32 * Kfa * MtoLA) / (pi * dB^3);signA = sqrt(3*((16 * KfsA * (T5*12)) / (pi * dB*3))^2);nfOutputLargestD = 1 / ((sigaA/SeActual) + (sigmA / Sut))
%n Yield
SyB = 76870;nyOutputLargestD = SyB / (sigaA + sigmA)
% Keyway at A (Gear 2) ------------------------------------------
MtotB = double(Mtot(3));
KtB = 2.14;qB = 0.76;KFB = 1 + qB*(KtB - 1) ; %conc. factor bending
KtsB = 3;qSB = 0.78;KfsB = 1 + qsB*(KtSB - 1); % conc. factor torsion
```

```
sigaB = (32 * KfB * MtotB) / (pi * dB^3);signB = sqrt(3*((16 * KfsB * (T5*12)) / (pi * dB^3))<sup>2</sup>;
nfOutputKey = 1 / ((sigaB/SeActual) + (sigmB / Sut))
%point C (groove)
MtotC = double(Mtot(4.5));dClib = dB/1.2;dC = 3.4;KfC = 5;sigac = (32 * Kfc * MtotC) / (pi * dc^3);nfOutputGroove = 1 / ((sigaC/SeActual))
dALib = 5.0256
nfOutputLargestD =
     3.2118
nyOutputLargestD =
     2.9048
nfOutputKey =
     1.6435
nfOutputGroove =
     6.1993
```
# <span id="page-9-0"></span>**Bearing Load Capacity**

```
%From FBD of all shafts
FDIn = 693.05; %lbf
FDOut = 1940.58; %lbf
FDL = 716.52; %lbf
FDR = 2898.03; %lbf
%Weibull parameters
xo = .02;
```

```
theta = 4.459;
b = 1.483;a = 10/3; %Roller bearings
af = 1.2iRD = .95; %95% reliability
v = theta - xo;
u = (1 - RD)<sup>{</sup>(1/b);
den = xo + (u*v);%Input
Lin = 20000*60*w_2;xDin = Lin/(1e6);C10in = af*FDIn*(xDin/den)^(1/a); %lbf
C10inN = C10in*4.448%Output
Lout = 20000*60*w5;xDout = Lout/(1e6);
C10out = af*FDOut*(xDout/den)^(1/a); %lbf
C10outN = C10out*4.448 %N
%Intermediate
%Left
LL = 20000*60*w_34;xDL = LL/(1e6);C10L = af*FDL*(xDL/den)^(1/a); %lbf
C10LN = C10L*4.448 %N
%Right
LR = 20000*60*w 34;
xDR = LR/(1e6);C10R = af*FDR*(xDR/den)^{(1/a)}; %lbf
C10RN = C10R*4.448 %N
C10inN =
    3.8043e+04
C10outN = 5.7431e+04
C10LN = 2.8879e+04
C10RN =
```
1.1681e+05

*Published with MATLAB® R2017b*